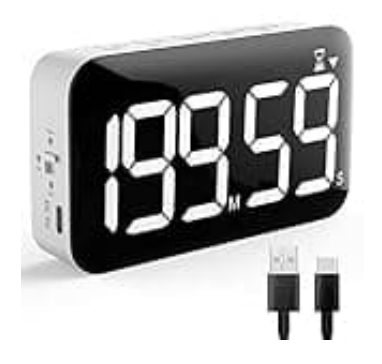

# **DOOMAY Küchentimer 5299**

## **Timer, Uhrzeit und Alarm einstellen**

Ob beim Kochen, Lernen oder bei der Arbeit – mit dem DOOMAY Timert behältst du stets die Zeit im Blick und verpasst keinen wichtigen Moment mehr.

Wir zeigen dir, wie du die entsprechenden Funktionen einstellen kanns:

#### 1. **TIMER EINSTELLEN**

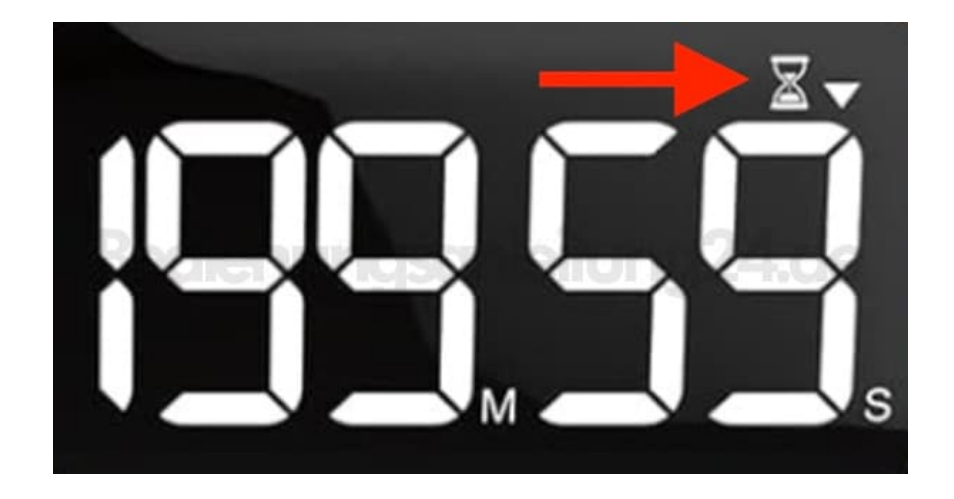

#### 2. **Modus auswählen**

Drücke die **"MODE"-Taste**, bis das Sanduhr-Symbol erscheint. Damit aktivierst du den Timer-Modus.

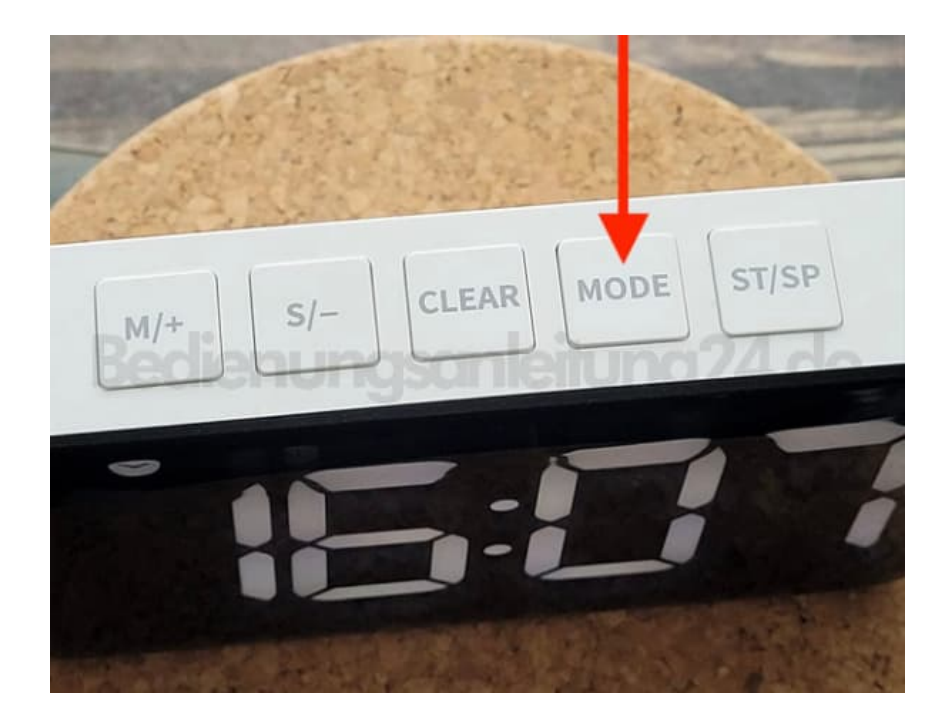

#### 3. **Minuten einstellen**

Mit der **"M/+"-Taste** stellst du die Minuten ein. Halte die Taste für eine schnelle Einstellung gedrückt.

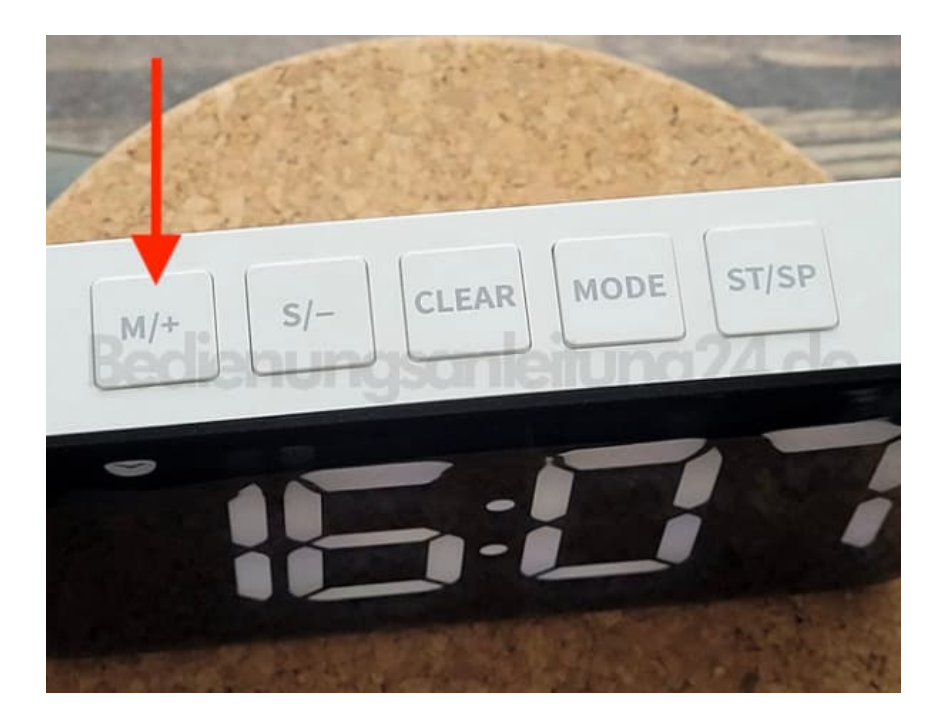

#### 4. **Sekunden einstellen**

Benutze die **"S/-"-Taste**, um die Sekunden einzustellen. Für eine schnelle Anpassung halte die Taste gedrückt.

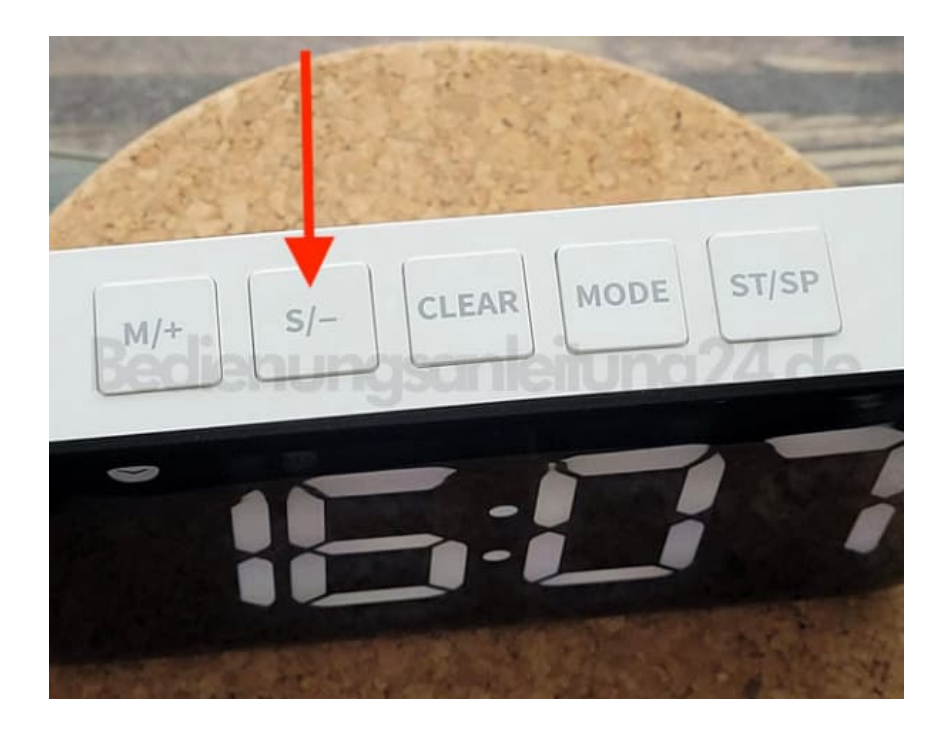

## 5. **UHR EINSTELLEN**

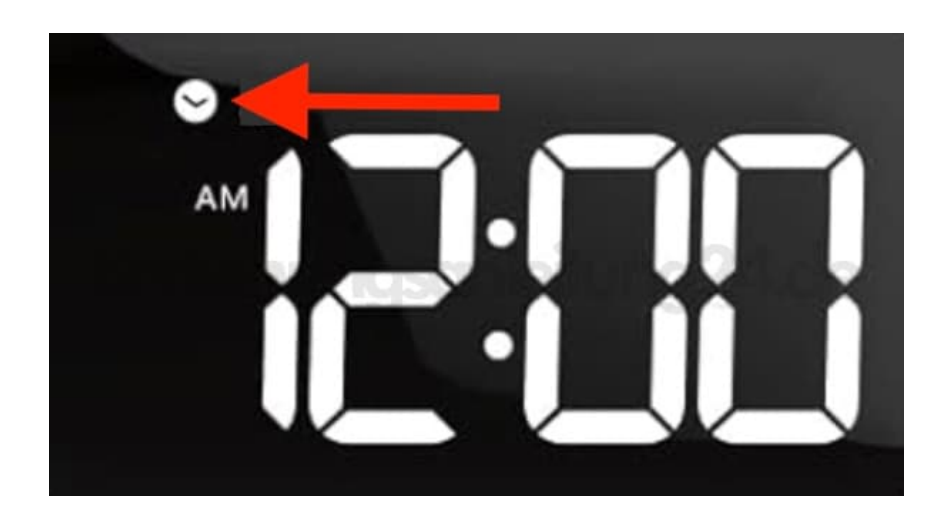

## 6. **Uhrmodus aktivieren**

Drücke **"MODE"**, bis das Uhrensymbol erscheint, um in den Uhrmodus zu wechseln.

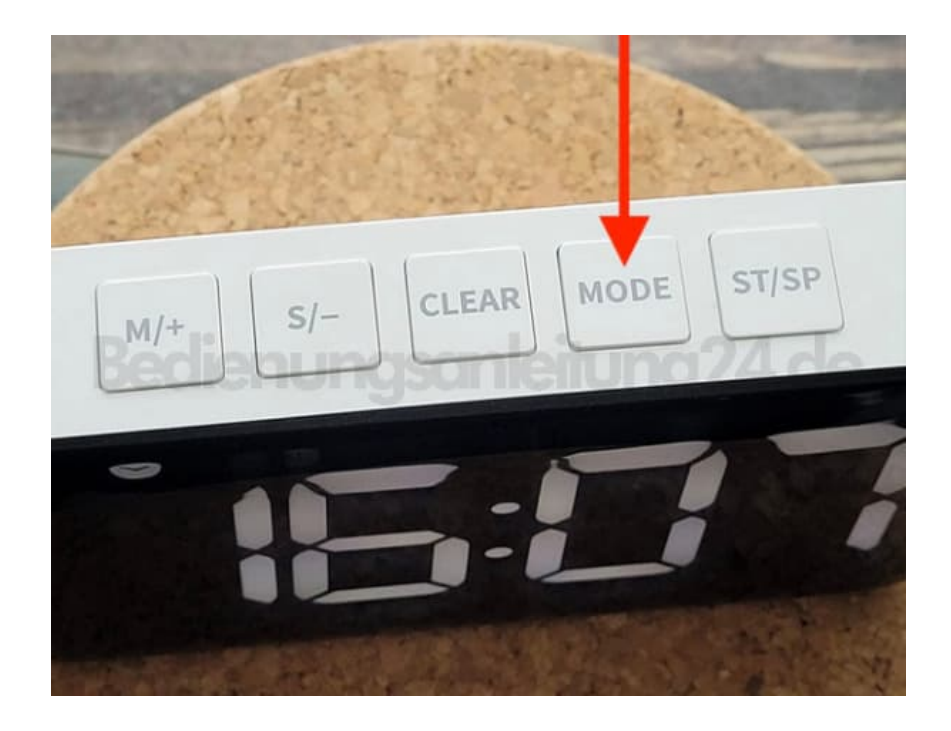

#### 7. **Stunden einstellen**

Halte **"MODE"** ca. 3 Sekunden lang gedrückt, bis die Stunden blinken.

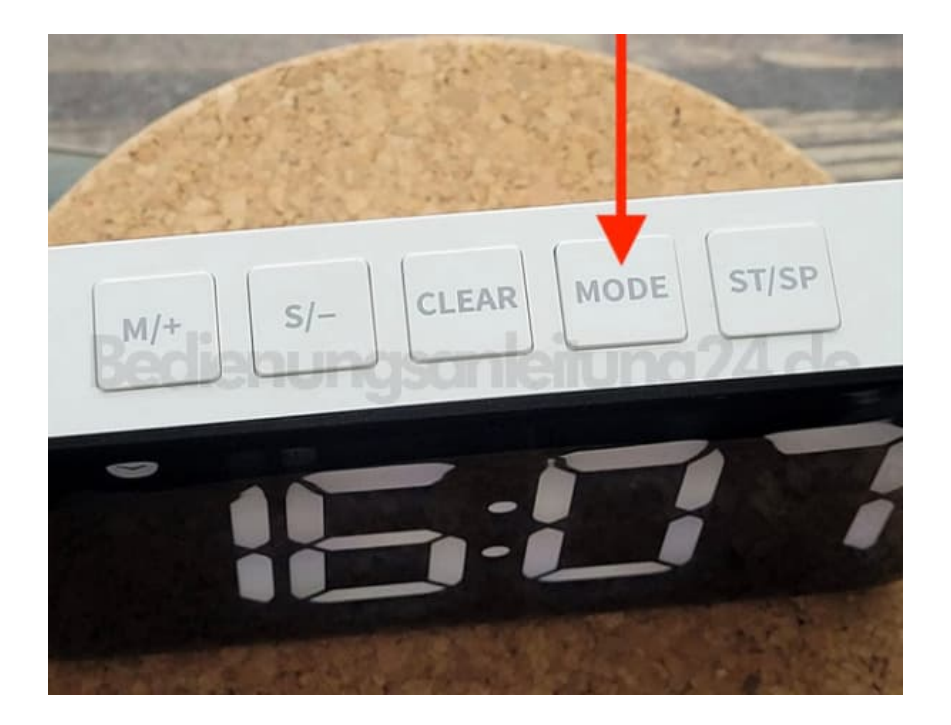

8. Lass die Taste los und drücke **"M/+"** oder **"S/-"**, um die Stunden zu verstellen.

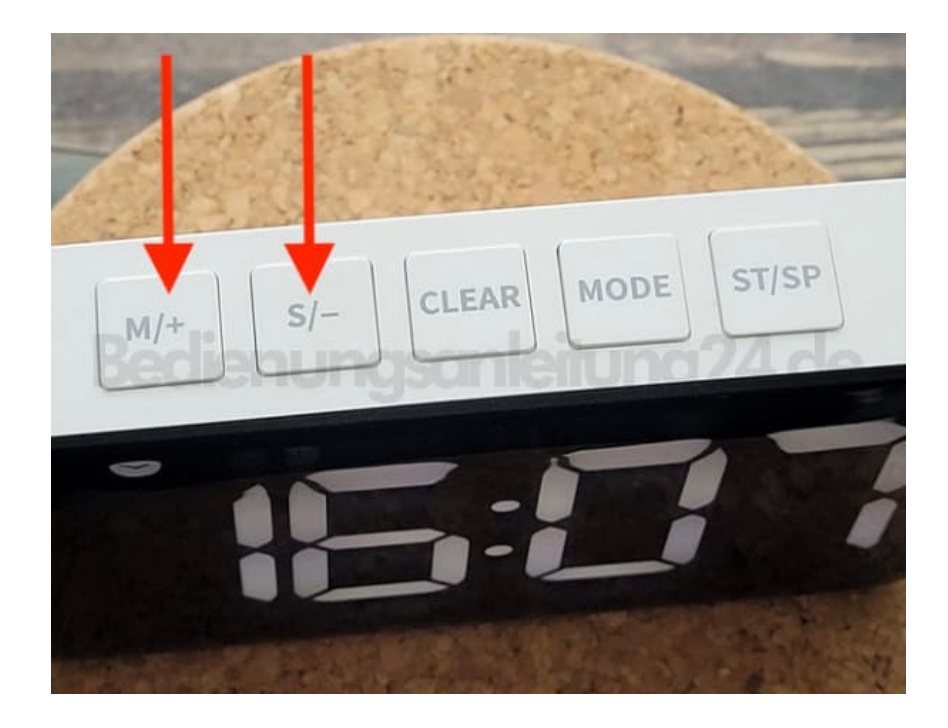

#### 9. **Minuten einstellen**

Halte **"MODE"** wieder gedrückt, bis die Minuten blinken.

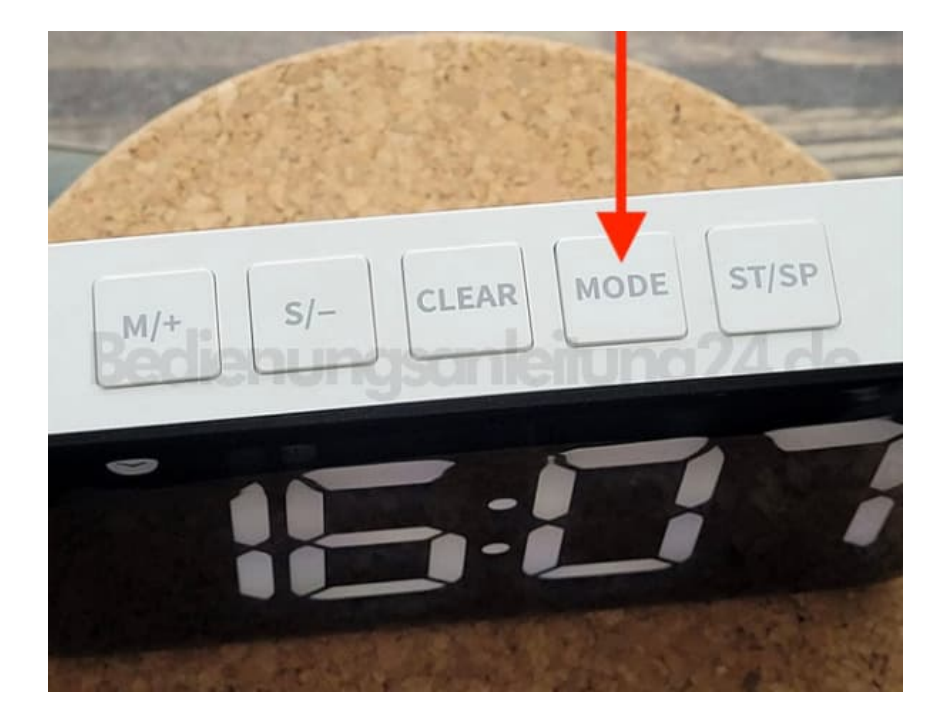

10. Lass die Taste los und verwende **"M/+"** oder **"S/-"** für die Minuten.

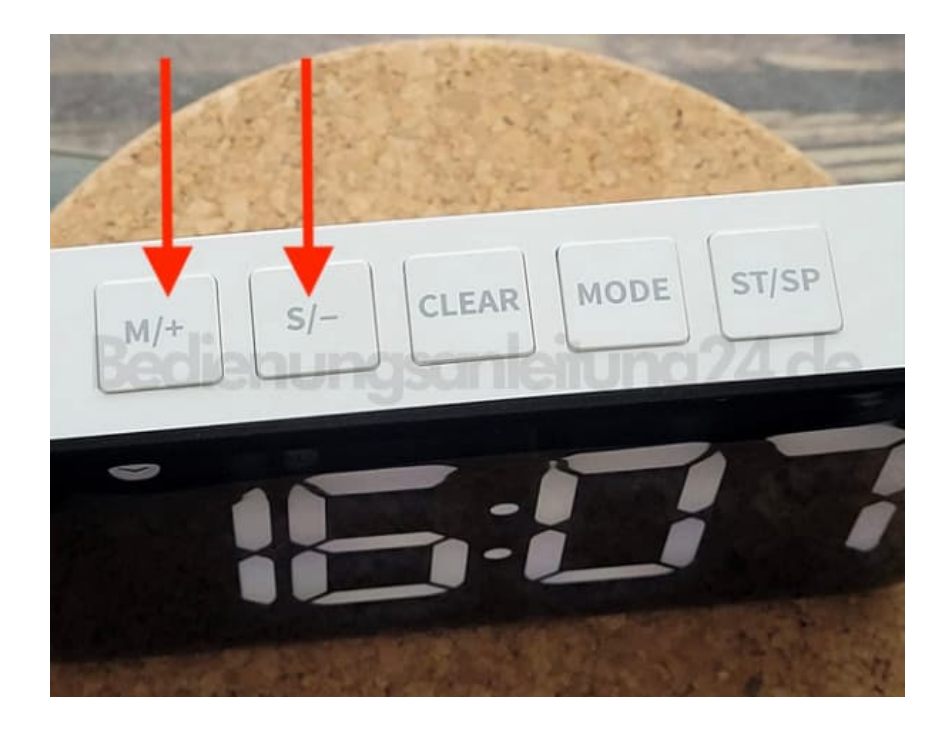

#### 11. **Zeitformat ändern**

Im Uhrmodus kannst du mit **"SP/ST"** zwischen 12- und 24-Stunden-Format wechseln.

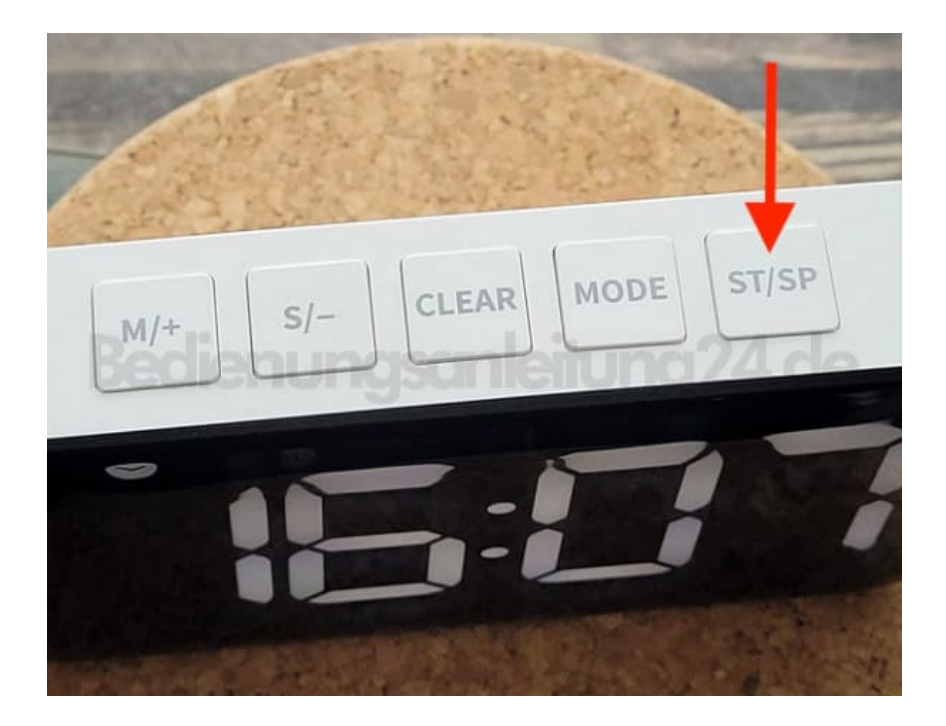

#### 12. **ALARM EINSTELLEN**

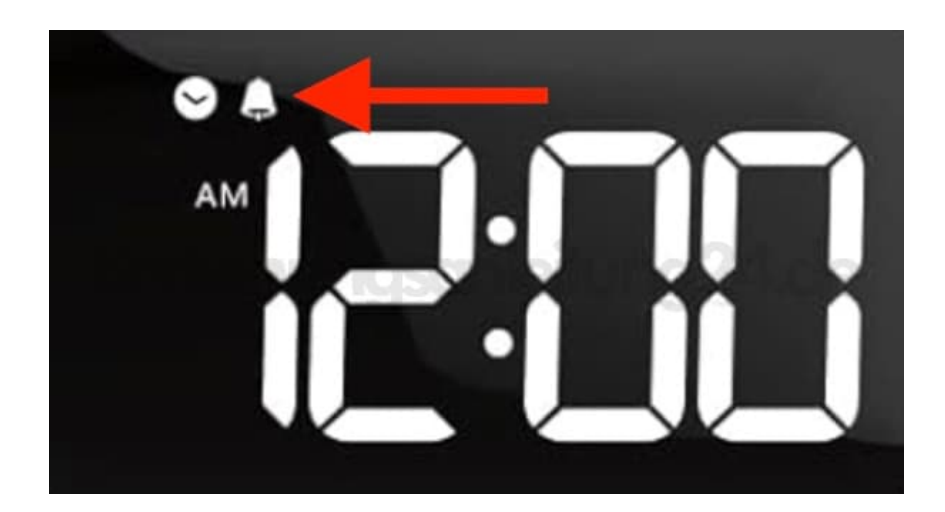

### 13. **Alarmmodus wählen**

Drücke **MODE"**, bis das Alarmsymbol sichtbar wird.

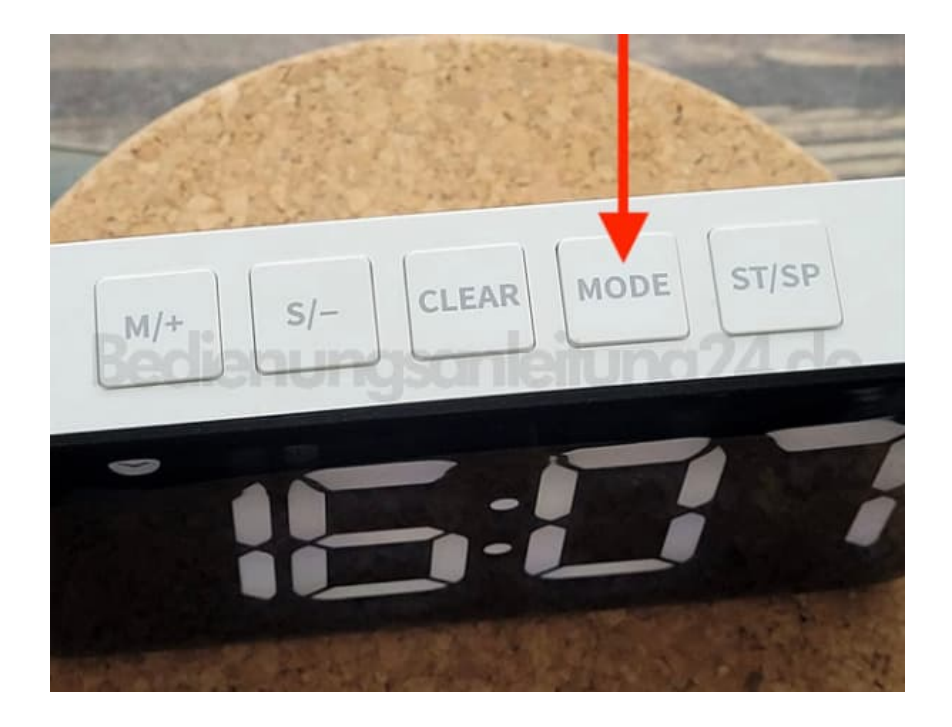

## 14. **Stunden für Alarm einstellen**

Halte **"MODE"** gedrückt, bis die Stundenanzeige blinkt.

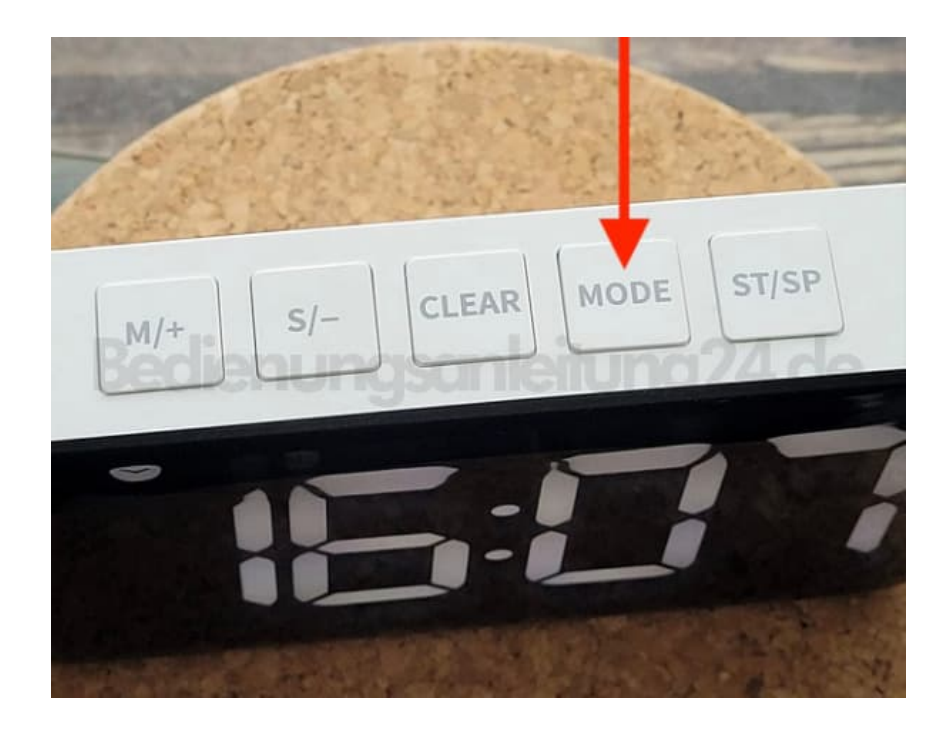

15. Lass die Taste los und stelle die Stunden mit **"M/+"** oder **"S/-"** ein.

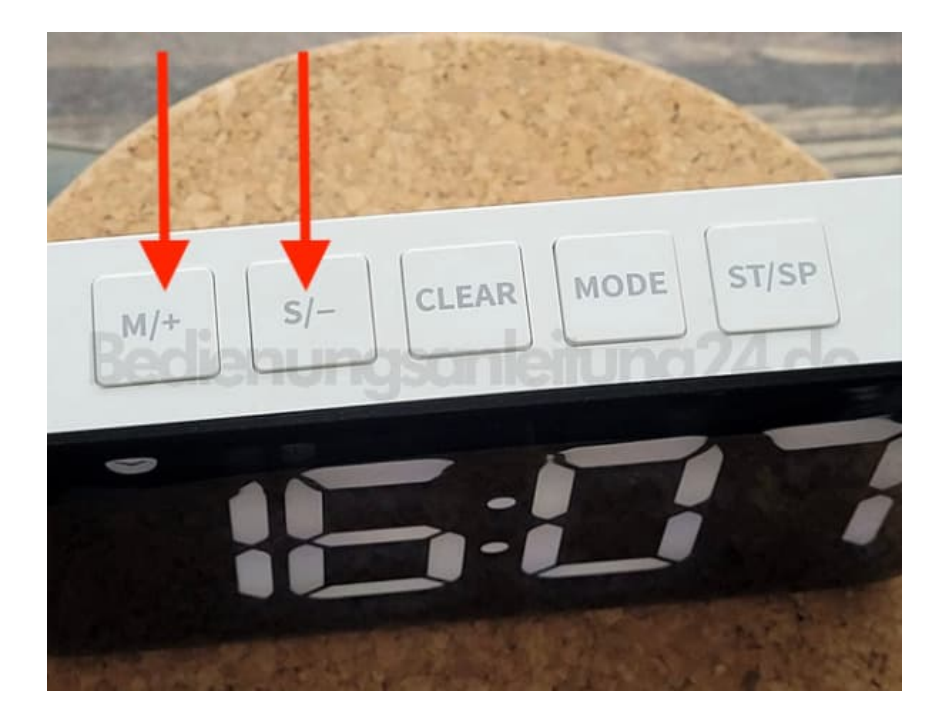

#### 16. **Minuten für den Alarm einstellen**

Halte **"MODE"** gedrückt, bis die Minutenanzeige blinkt.

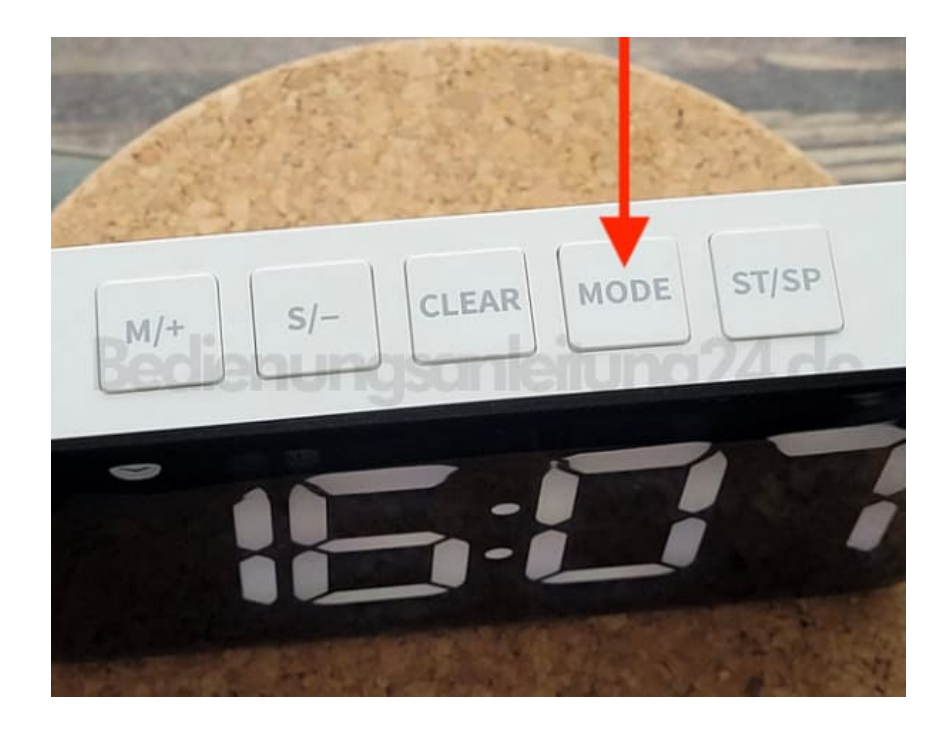

17. Lass die Taste los und stelle die Minuten mit **"M/+"** oder **"S/-"** ein.

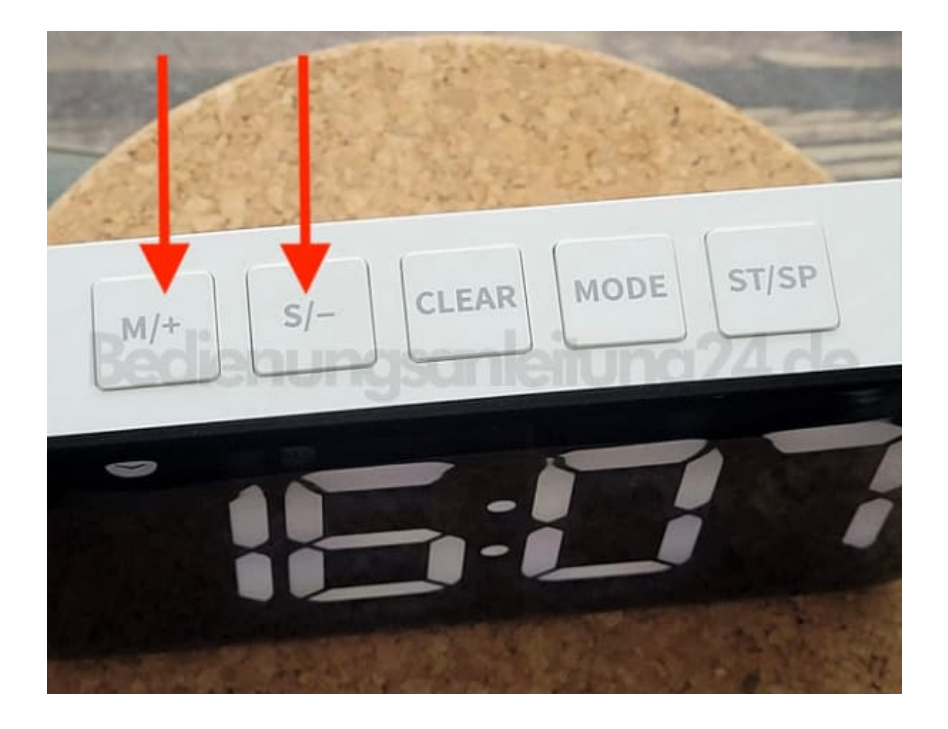

#### 18. **Alarm aktivieren/deaktivieren**

Benutze **"ST/SP"** im Alarmmodus, um den Alarm ein- oder auszuschalten.

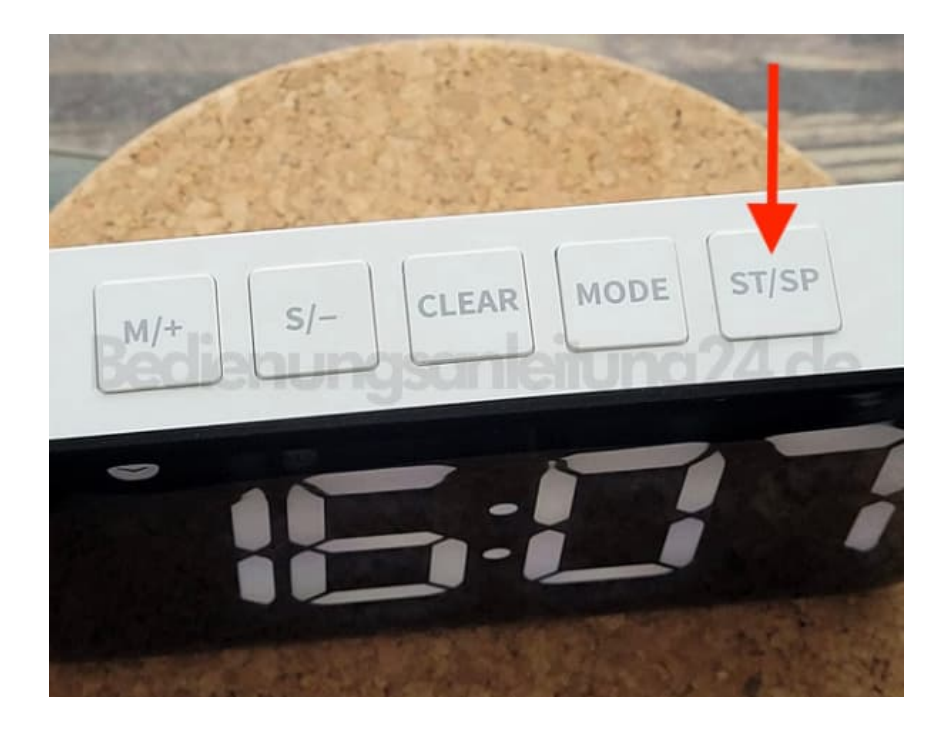

Seite 10 von 10